## SAP ABAP table RK70\_OBJ {Control Table: Replace Object Number}

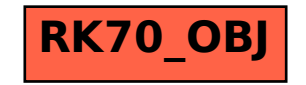